# **MIS 333K – Web Application Development (Web design using ASP.NET)**

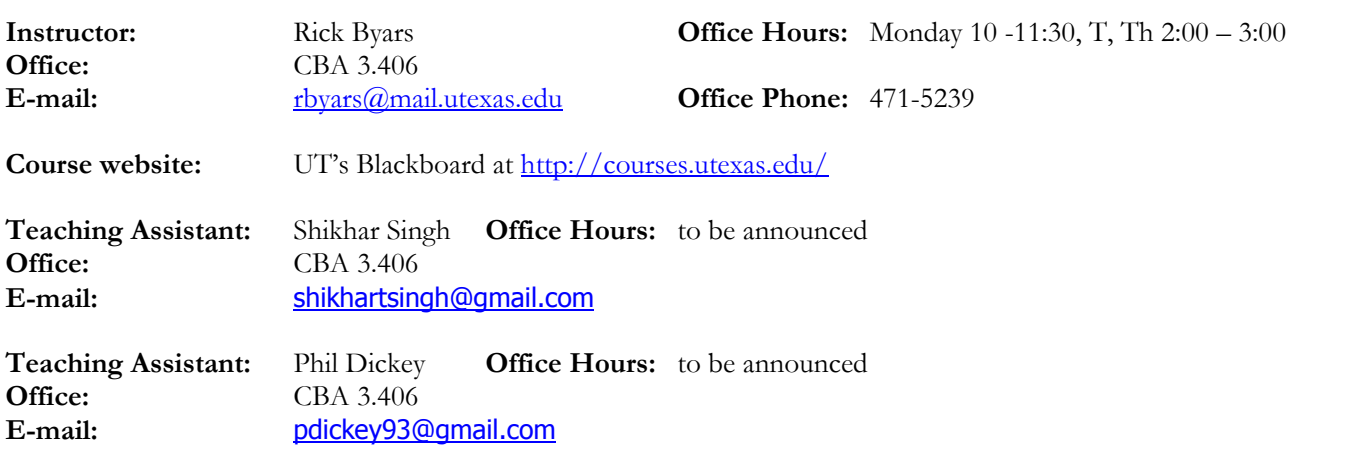

#### **Overview**

MIS 333K is designed to teach students how to develop custom web applications in today's business world. McCombs labs have **Visual Studio 2012** and you MUST have this version of the software. You will also need SQL Server 2008 as well. The labs at the McCombs School of Business have all of the necessary software. This course culminates with a 6 weeks system project, which has cash awards for the top two teams.

#### **Prerequisites**

The prerequisites for this class are MIS 304 (VB.Net version) AND MIS 325 (SQL Server version). If you do not have both of these prerequisites you will be automatically dropped from the class. If you have the courses, but did not have the current version, see Professor Byars after class.

#### **Textbooks**

 **REQUIRED** - Class Packet available only at Abel's Copies, University Towers, 715D West 23rd Street Phone: (512) 472-5353, Directions: [http://www.abelscopies.com/Location\\_Map/location\\_map.html](http://www.abelscopies.com/Location_Map/location_map.html)

#### **Software**

- 1. We use Visual Studio 2012 and you MUST have this version of the software. We will use SQL Server 2008. You can work in the lab without buying any software, but if you want to work from home, you can get Visual Studio three ways:
	- a. download Visual Studio.Net 20102from -- [www.utexas.edu/its/products/dreamspark.](http://www.utexas.edu/its/products/dreamspark)
	- b. Your instructor also has Visual Studio DVDs that can be checked out for installing on your laptops. McCombs.
	- c. McCombs SWAT shop will install BOTH Visual Studio and SQL Server Mgt Studio on your laptop, but you must follow the instructions at <http://links.utexas.edu/ceswlik>
- 2. Instructions for getting SQL Server Mgt Studio 2008 on your laptop can be found at: [http://links.utexas.edu/ceswlik.](http://links.utexas.edu/ceswlik)
- *3.* **Please note that we will grade your homeworks on the lab machines, so make sure that they work in the lab. Don't assume that since they work on your laptop or home computer, that they work the same in the lab.**

# **Grades**

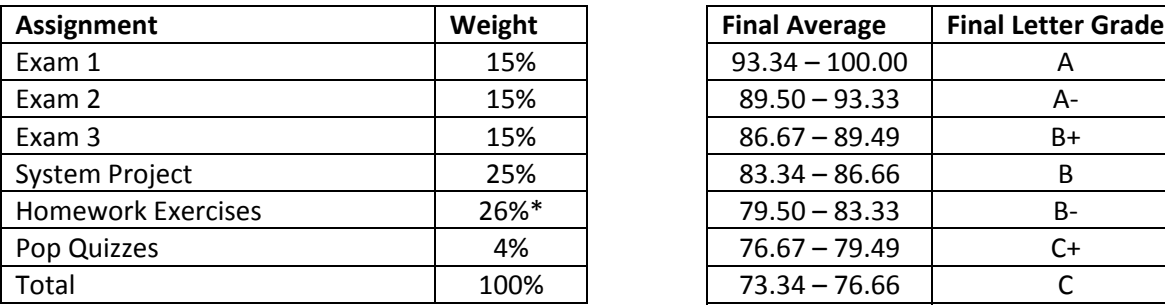

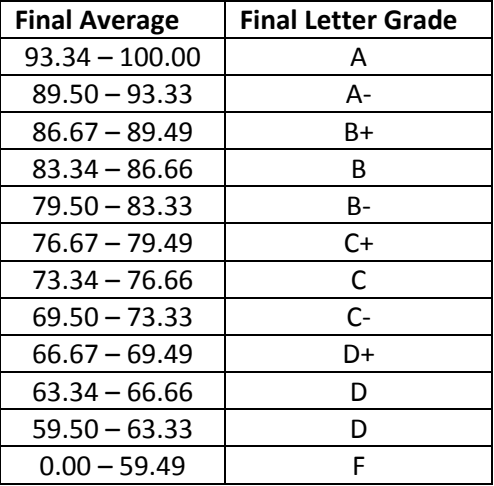

#### **Course Website**

UT's Blackboard System at <http://courses.utexas.edu/> will be used for all course material. You should be able to find everything for this course within Blackboard including the syllabus, assignments, class slides, grades, and more.

#### **Turning in work**

We will use Blackboard's Assignment Manager for turning in the first VB.Net assignment. Assignments may NOT be emailed to either your instructor or the teaching assistant, as they will NOT be accepted via e-mail. You MUST use the proper naming convention for your files or 10 points will be deducted. Your zipped file MUST be named LastName\_FirstName\_Assignment#. An example of this is Smith\_Mary\_VB1.zip. ASP.Net assignments will be graded directly via a URL that will be specified in the individual assignments. WinZip is installed on all lab computers or you can get a free version from [www.winzip.com.](http://www.winzip.com/) We ONLY accept zipped files for VB1.

ASP.NET assignments do NOT have to be turned in, as the instructor, TAs, and graders will use internet explorer to run and grade your homeworks. We will check the date stamp on the files to determine the date and time of completion, so be CAREFUL not to open or run your ASP projects after you turn them in and BEFORE the grader has time to grade them. If you develop your project on your local computer, be sure and install it on classweb2 and test that it works properly. Your websites MUST be stored in the MIS333K folder on the class server (Classweb2).

#### **Late Points**

Assignments are due at the start of the class period. Any work turned in after class begins will be considered late. If you finish the assignment after class on the day it is due, you lose 25 points. No work will be accepted after midnight on the day the assignment is due. Due dates will not be adjusted due to technical problems or server issues. It is your responsibility to start the assignment early enough to allow for additional time should problems outside of your control arise.

#### **MIS333K System Project Team Awards**

The MIS 333K Team System Project also includes cash awards for the top two teams. Teams will be judged by the instructor, who has the final say in the team standings. The first place team will receive \$500 per team member, and the second place team will receive \$250 per team member.

#### **System Project Teams**

The system project teams are made up of 4 class members. If you fail to keep up with your teammates, you will be kicked off the team, and you will have to do the entire system project by yourself.

#### **Exams**

Exams are scheduled well in advance. There are NO makeup exams. If you miss an exam, you will be given a zero, period! If you are ill, or have some other legitimate reason for missing an exam, you must contact the instructor by email or phone BEFORE the time the exam starts. All exams will be held in the Mod Labs.

#### **Topic Outlines**

The semester will be divided into three sections, and an exam will be given at the end of each unit. Topic outlines for each third will be available at the start of each unit or section.

#### **VPN connection**

In order to access your SQL server database and ClassWeb2 web publishing space on the McCombs servers, you will need to set up a UT VPN (Virtual Private Network) connection on your home computer. You can download the Cisco VPN client from: <https://vpn.utexas.edu/>

## **Helpful website for this class**

ASP sites: <http://www.asp.net/learn/3.5-videos/>(this site has a number of great videos on how to use VS 2008) <http://aspnet.4guysfromrolla.com/> <http://www.programmingtutorials.com/aspnet.aspx>

CSS specific sites: <http://css.maxdesign.com.au/selectutorial> <http://www.w3schools.com/css/default.asp> <http://www.w3.org/Style/CSS/learning> <http://www.yourhtmlsource.com/stylesheets/>

# **Students with Disabilities**

Students with disabilities may request appropriate academic accommodations from the Division of Diversity and Community Engagement, Services for Students with Disabilities, 471-6259, <http://www.utexas.edu/diversity/ddce/ssd/>

## **Scholastic Dishonesty**

Any form of scholastic dishonesty will be dealt with in the appropriate manner. Any copying of program code constitutes plagiarism and will be dealt with severely, including a possible F in the course and referral to the Dean of Students Office. University Honor Code can be found at the following link: [http://registrar.utexas.edu/catalogs/gi09-10/ch01/index.html.](http://registrar.utexas.edu/catalogs/gi09-10/ch01/index.html)

# **Religious Holidays**

By UT Austin policy, you must notify your professor of your pending absence at least fourteen days prior to the date of observance of a religious holy day. If you must miss a class, an examination, a work assignment, or a project in order to observe a religious holy day, you will be given an opportunity to complete the missed work within a reasonable time after the absence.

# MIS 333K - Daily Class Schedule

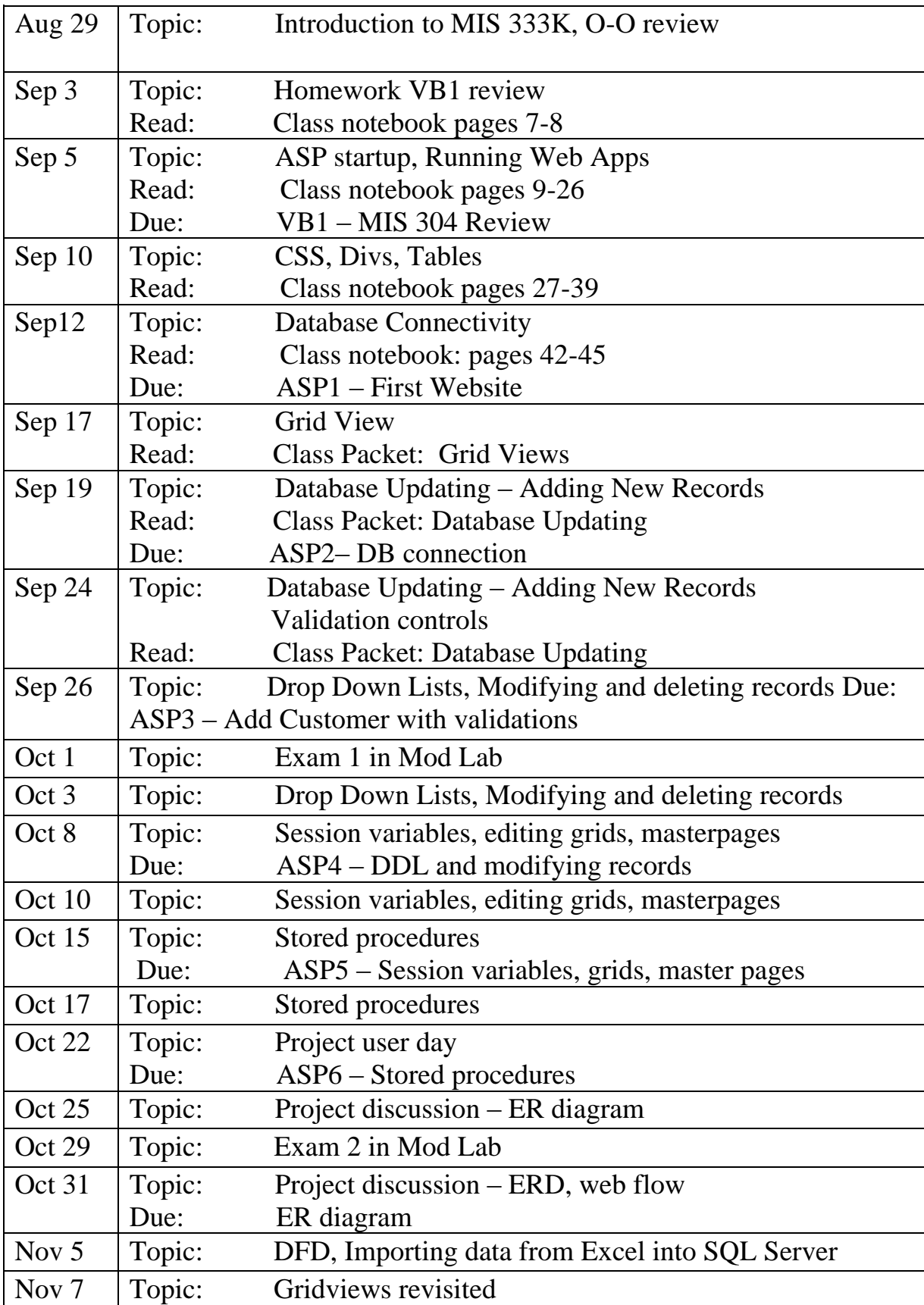

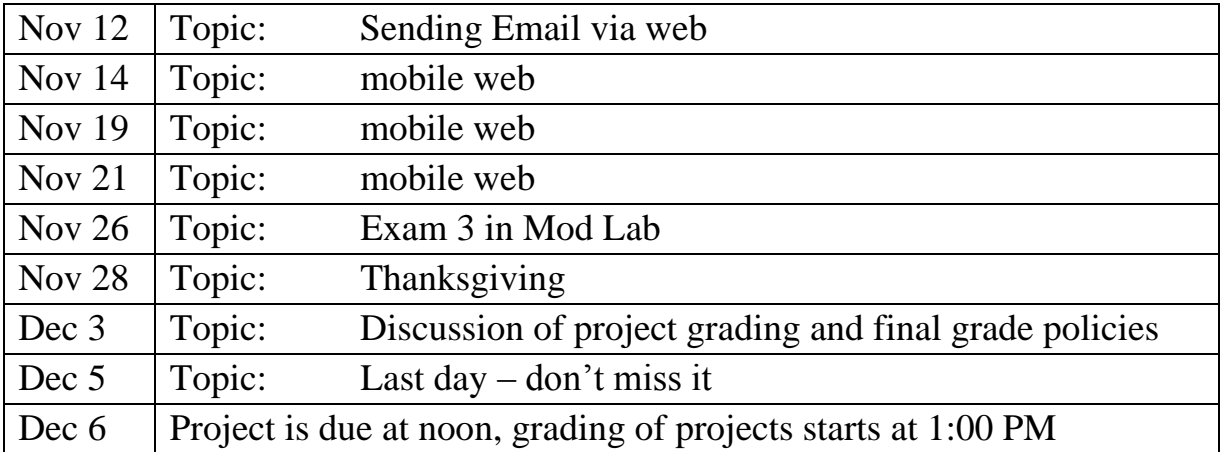